# EECS 483 Lecture 3

# Let-bindings and simple stack allocations

Eric Giovannini September 14, 2022

Based on notes available at:

[https://maxsnew.com/teaching/eecs-483-fa22/lec\\_let-and-stack\\_notes.html](https://maxsnew.com/teaching/eecs-483-fa22/lec_let-and-stack_notes.html)

#### Recap

So far, our language was pretty simple:

*‹expr›*: *NUMBER*

…with abstract syntax

type  $expr = int64$ 

… and the compiler simply generated a mov instruction to place the integer into RAX

# Refactoring the Compiler

When given a number, say 483, we generate the following assembly:

```
section .text
global start_here
start_here:
   mov RAX, 483
   ret
                                    Only this line corresponds to our 
                                    input program! The others are 
                                    scaffolding.
```
# Refactoring (continued)

Split the compiler into multiple parts, as follows:

```
fn instrs_to_string(is: &[Instr]) -> String {
   /* do something to get a string of assembly */
}
```
/\* compile\_to\_instrs is responsible for compiling just a single expression, and does not care about the surrounding scaffolding \*/ fn **compile\_to\_instrs**(e: &Exp) -> Vec<Instr> { vec![ Instr::Mov(Reg::Rax, \*e)] }

# Refactoring (continued)

```
/* compile_to_string surrounds a compiled program by whatever
scaffolding is needed */
fn compile_to_string(e: &Exp) -> String {
     Ok(format!("\
         section .text
         global start_here
         start_here:
        \{\}",
       instrs_to_string(&compile_to_instrs(e))))
}
```
# Refactoring (continued)

Now compile\_to\_string will remain the same, while compile\_to\_instrs will grow to accommodate more expression forms.

# Growing the language

Things to consider when we add a new feature:

- 1. Its impact on the *concrete syntax* of the language
- 2. Examples using the new enhancements, so we build intuition of them
- 3. Its impact on the *abstract syntax* and *semantics* of the language
- 4. Any new or changed *transformations* needed to process the new forms
- 5. Executable *tests* to confirm the enhancement works as intended

# New feature: Adding and Subtracting 1

Let's add support for instructions that add and subtract 1 from their argument.

We will consider each of the five items from the previous slide in the context of these new instructions.

#### Concrete Syntax

*‹expr›*:

#### | *NUMBER*

 | **add1 (** [‹expr›](https://maxsnew.com/teaching/eecs-483-fa22/lec_let-and-stack_notes.html#%28elem._incr._%28bnf-prod._%28add1._expr%29%29%29) **)** | **sub1 (** [‹expr›](https://maxsnew.com/teaching/eecs-483-fa22/lec_let-and-stack_notes.html#%28elem._incr._%28bnf-prod._%28add1._expr%29%29%29) **)**

# Examples

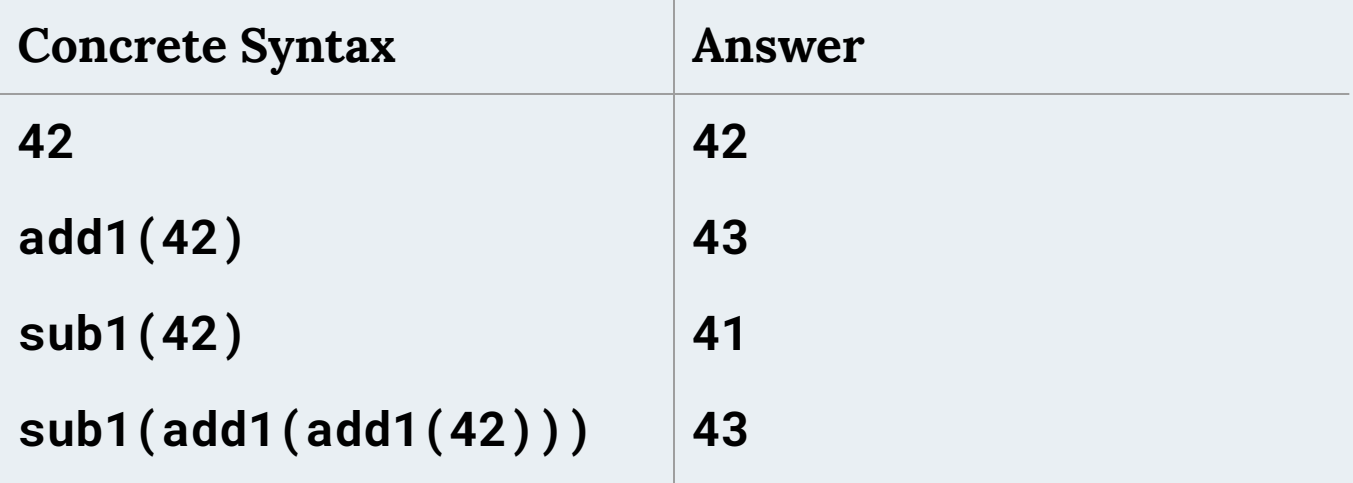

#### Abstract Syntax

```
pub enum Exp {
     Num(i64),
     Add1(Box<Exp>),
     Sub1(Box<Exp>),
}
```
Semantics: evaluate argument to a number, then add or subtract one from it

# **Transformations**

New assembly instruction:

add <dest>, <val>

Increment the destination by the right-side value

Transformations (continued)

New definition of Instr:

enum Instr {

...

}

 Add(Reg, i32) /\* Increment the left-hand reg by the value of the right-hand immediate \*/

 // In x86 only 32-bit literals can be on the right side of an add instruction

# Example: compiling add1(42)

Two steps:

- 1. Load 42 into RAX
- 2. Add 1 to RAX

Resulting assembly:

mov RAX, 42 add RAX, 1

# Another example

Compile sub1(add1(add1(42)))

How to handle subtraction? Just add -1.

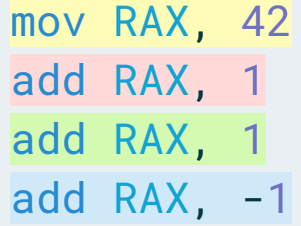

Notice that each piece of the program corresponds to a related piece of the assembly!

# Important Observation: Compositionality

Our translations are **compositional**: a translation of a composite expression is just a function of the translations of its constituent parts!

This makes writing the compilation function easy; we can use recursion

# Testing the Feature

After implementing the code for the feature, we should now test that it works as expected: we should get the handwritten assembly we expect.

Adding let

# Growing the language

Things to consider when we add a new feature:

- 1. Its impact on the *concrete syntax* of the language
- 2. Examples using the new enhancements, so we build intuition of them
- 3. Its impact on the *abstract syntax* and *semantics* of the language
- 4. Any new or changed *transformations* needed to process the new forms
- 5. Executable *tests* to confirm the enhancement works as intended

#### Concrete Syntax for Let

*‹expr›*: *...*

| *IDENTIFIER*

| **let** *IDENTIFIER* **=** [‹expr›](https://maxsnew.com/teaching/eecs-483-fa22/lec_let-and-stack_notes.html#%28elem._let._%28bnf-prod._%28let-lang._expr%29%29%29) **in** [‹expr›](https://maxsnew.com/teaching/eecs-483-fa22/lec_let-and-stack_notes.html#%28elem._let._%28bnf-prod._%28let-lang._expr%29%29%29)

```
Abstract Syntax for Let
```

```
enum Exp {
```
}

```
 ...
 Id(String),
 Let(String, Box<Exp>, Box<Exp>)
```
#### Examples

let  $x = 5$  in  $add1(x)$  $\Rightarrow$  6 let  $x = 483$  in (let  $y = add1(x)$  in  $add1(y))$  $=$  485 let  $x = (let y = add1(5) in add1(y)) in add1(x)$  $\Rightarrow$  8

# Semantics: Writing an Interpreter for the New Language

Same as before:

- Numbers evaluate to themselves
- Adding or subtracting one should evaluate the expression and then add/subtract one from the result

But what about identifiers and let-bindings?

# **Environments**

We need to track the meaning of each identifier. We will do so using an **environment**.

Possible choices for the type of the environment:

- Match each identifier to the expression it was bound to
	- Environment type: [(&str, Exp)]
	- *Lazy* behavior
- Match each identifier to the result of evaluating that expression
	- Environment type: [(&str, i64)]
	- *Eager* behavior

# Lazy vs Eager Evaluation

In **lazy** evaluation, an identifier is evaluated to a result on an as-needed basis.

In **eager** evaluation, an expression is fully evaluated before it is bounded to an identifier, and is subsequently never evaluated again.

In this language, the choice of eager versus lazy makes no difference in terms of the result or the performance.

**But in more complicated languages, the choice can make a difference in terms of performance or even the result!**

### Scope

**Scope** tells us which names are available for use within a given expression.

**Our convention for scope**: the program let  $x = e1$  in e2 means that x can be used in e2, but not in e1.

```
Is this code valid?
```
let  $x = add1(x)$  in  $x$ 

#### **No, because x is not in scope in add1(x)!**

(If the language supported recursion, this kind of definition could be sensible, but even if it did, in this particular example, there would be no solution, i.e., no x such that  $x = x + 1$ .

#### Important Convention

What is the result of the following code:

let  $x = 1$  in let  $x = 2$  in  $x$ 

Choices: 1, 2, or error

**Our convention: answer = 2**

**"Inner bindings shadow outer ones."**

#### Interpreter Demo

(Look at example Rust code)

The Stack

# Compiling the New Language

How can we compile programs in our updated language?

- No notion of identifier names or environments in the assembly language
- One register is not enough, since we may need to track multiple names at once. (In fact, no fixed number of registers would be enough.)

# Solution

#### **Insight #1: Broaden our notion of a name**

In the interpreter, a name was used to map to a value or expression.

In reality, any unique identifier will suffice, and all values will need to exist in memory at runtime.

So now, instead of "a name is a string", we should think "a name is a memory address".

# Insight #2

While compiling, we can maintain an environment of type Vec<&str, Address>.

- When we compile a **let-binding**, we can extend this environment with new addresses for new identifiers.
- When we compile an **identifier**, we look up the relevant address.

This environment is not needed at runtime!

**New question: how do we assign addresses to identifiers?**

# Memory Layout

Conceptually, memory is an array of bytes, addressed from 0 to  $2^{\textcirc}64$ (assuming a 64-bit machine).

There are restrictions on what addresses can be used.

The typical memory layout for a program is shown on the next slide.

# Memory Layout (continued)

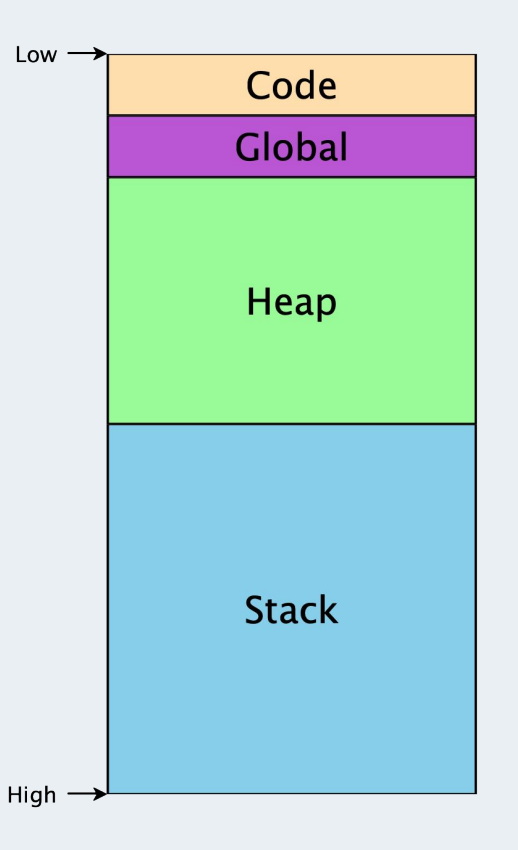

# Sections of Program Memory

- Code/text segment: includes the program machine code
- Global segment: global data available throughout the program's execution
- Heap: memory that is dynamically allocated as the program runs
- **● Stack: used as the program calls and returns from functions**

#### Stack Layout

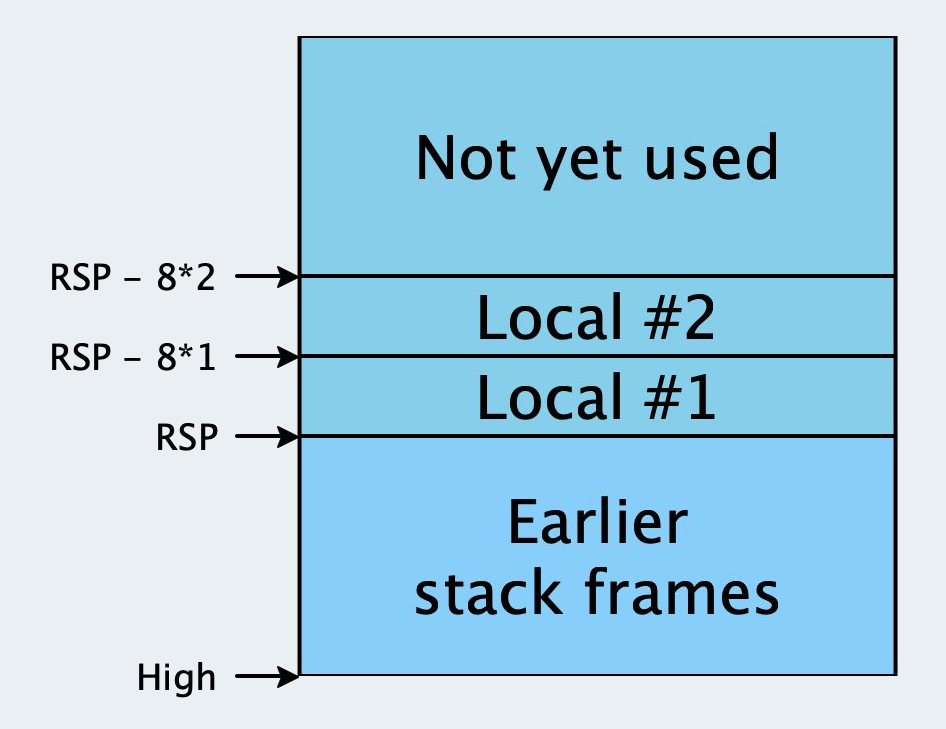

# Stack Layout (continued)

- The stack is divided into stack frames, with each function in progress gettings its own frame.
- Each stack frame can be used freely by its corresponding function.
- When the function returns, its stack frame is freed for use by future calls.
- The RSP register contains the address where the current stack frame begins.

# Allocating Identifiers on the Stack

With the above knowledge, the task of assigning addresses is more concrete.

We are given addresses on the stack at RSP -  $8 * 1$ , RSP -  $8 * 2$ , ... RSP -  $8 * i$ 

We need to allocate a number to each identifier so that identifiers needed simultaneously are mapped to different numbers.

# Naive Allocation Algorithm

Give every unique binding its own unique integer, i.e., every binder gets its own stack slot.

Implementation: keep a global mutable counter of the number of variables we have seen, and a global table mapping names to counterns.

#### Naive Allocation: Examples

let  $x = 10$  /\* [] \*/

in  $add1(x)$  /\*  $[x \rightarrow 1]$  \*/

 $let x = 10$  /\* [] \*/ in let  $y = add1(x)$  /\*  $[x \text{ --} > 1]$  \*/ in let  $z = add1(y)$  /\* [y --> 2, x --> 1] \*/ in add1(z)  $/$   $\{z \rightarrow 3, y \rightarrow 2, x \rightarrow 1\}$  \*/

#### Naive Allocation: Examples

let  $a = 10$  /\* [] \*/ in let  $c =$  let  $b = add1(a)$  /\*  $[a \rightarrow 1]$  \*/ in let  $d = add1(b)$  /\*  $[b \dashrightarrow 2, a \dashrightarrow 1]$  \*/ in  $add1(b)$  /\*  $\lceil d --> 3, b --> 2, a --> 1 \rceil$  \*/ in  $add1(c)$  /\* [c --> 4, d --> 3, b --> 2, a --> 1] \*/

# Problems with this Approach

Wastes space (see last line of last example where neither b nor d are in scope, but their stack slots are still reserved).

Difficult to test because of the use of **mutable state**!

# Another Attempt

Observation: as we enter the bodies of let-expressions, only the bindings of those particular let-expressions are in scope; everything else is unavailable.

We can trace a straight-line path from any given let-body out through its parents to the outermost expression of a given program.

**So, we only need to maintain uniqueness among the variables on those paths!**

# Example

The first two examples shown earlier are the same under this new strategy. Here is the last example:

let  $a = 10$  /\* [] \*/ in let  $c =$  let  $b = add1(a)$  /\*  $[a \rightarrow 1]$  \*/ in let  $d = add1(b)$  /\*  $[b \dashrightarrow 2, a \dashrightarrow 1]$  \*/ in  $add1(b)$  /\*  $[d \rightarrow 3, b \rightarrow 2, a \rightarrow 1]$  \*/ in  $add1(c)$  /\*  $[c \rightarrow 2, a \rightarrow 1]$  \*/

#### Resulting Assembly Code

let  $a = 10$ 

- in let  $c =$  let  $b = add1(a)$ 
	- in let  $d = add1(b)$
	- in  $add1(b)$
- in  $add1(c)$

mov RAX, 10 mov [RSP - 8\*1], RAX mov RAX, [RSP - 8\*1] add RAX, 1 mov  $[RSP - 8*2]$ , RAX mov RAX,  $[RSP - 8*2]$ add RAX, 1 mov  $[RSP - 8*3]$ , RAX mov RAX, [RSP - 8\*2] add RAX, 1 mov  $[RSP - 8*2]$ , RAX mov RAX, [RSP - 8\*2] add RAX, 1

# Allocating Identifiers on the Stack

# Extending our Transformations

```
enum Reg {
     Rax,
     Rsp,
}
// Represents the address [ reg + 8 * offset]
struct MemRef {
     reg: Reg,
     offset: i32,
}
enum Arg64 {
      Reg(Reg),
     Imm(i64),
      Mem(MemRef)
}
```
# Extending our Transformations

```
enum MovArgs {
     ToReg(Reg, Arg64),
     ToMem(MemRef, Reg32),
}
enum Instr {
      Mov(MovArgs),
      Add(Reg, i32),
}
```
# Looking up an Identifier in an Environment

```
fn get(env: &[ (String, i32)], x: &str) -> Option<i32> {
   for (y, n) in env.iter().rev() {
       if &x == y {
            return Some(*n);
 }
 }
    None
}
```
Notice that we search in reverse, because we push pairs on as we descend into the expression.

# Compiling Let-bindings

```
fn compile(e: &Exp mut env: Vec<(String, i32)>) -> Result<Vec<Instr>, String>
\{ match e {
     Let(x, e1, e2) => {
       let mut is = complete(1, env.close())?;
       let offset = ... // Calculate the offset from env
        env.push((String::from(x), offset));
        is.push(Instr::Mov(MovArgs::ToMem(MemRef { reg: Reg::Rsp, offset:
offset }), Reg::Rax));
        is.extend(compile(e2, env))?;
        Ok(is)
 }
 }
}
```
Thank you!